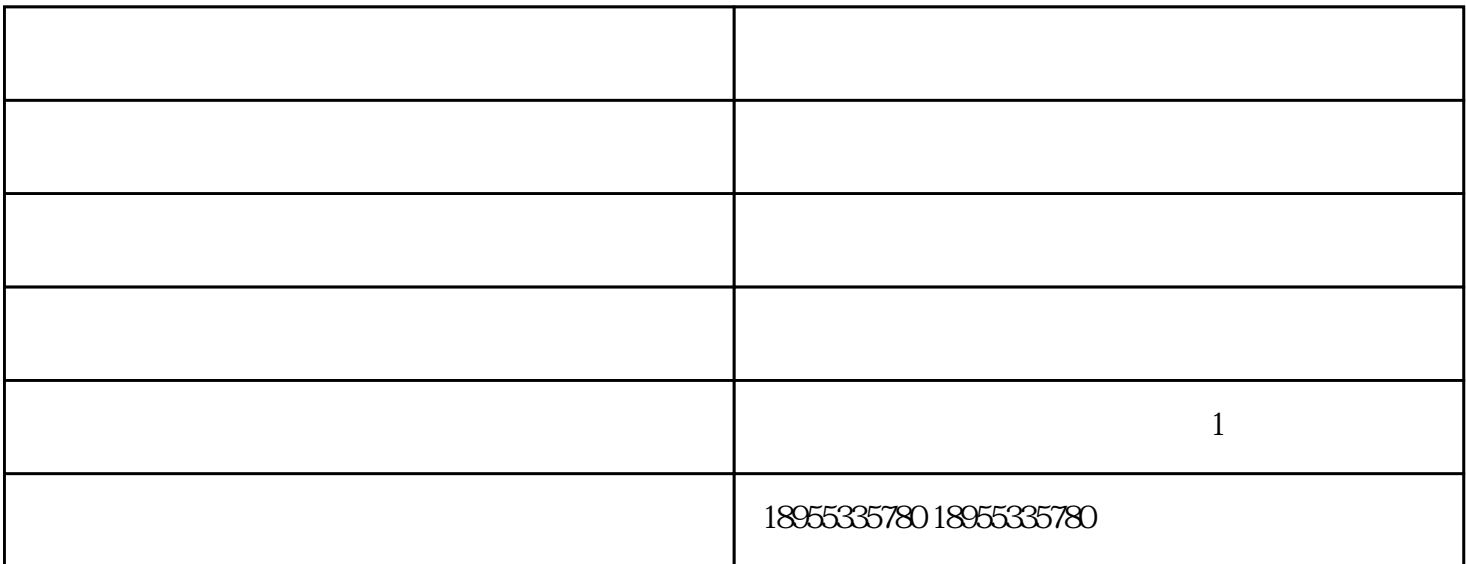

 $m \times 250$ mm

 $600$ nm $\times$  $300$ m

 $500$ 

 $30608$  10

南京加气砖-立马新型建筑材料公司-加气砖价格由马鞍山立马新型建筑材料有限公司提供。南京加气砖-立马新型建筑材料公司-加气砖价格是马鞍山立马新型建筑材料有限公司今年新升级推出的,以上图片仅